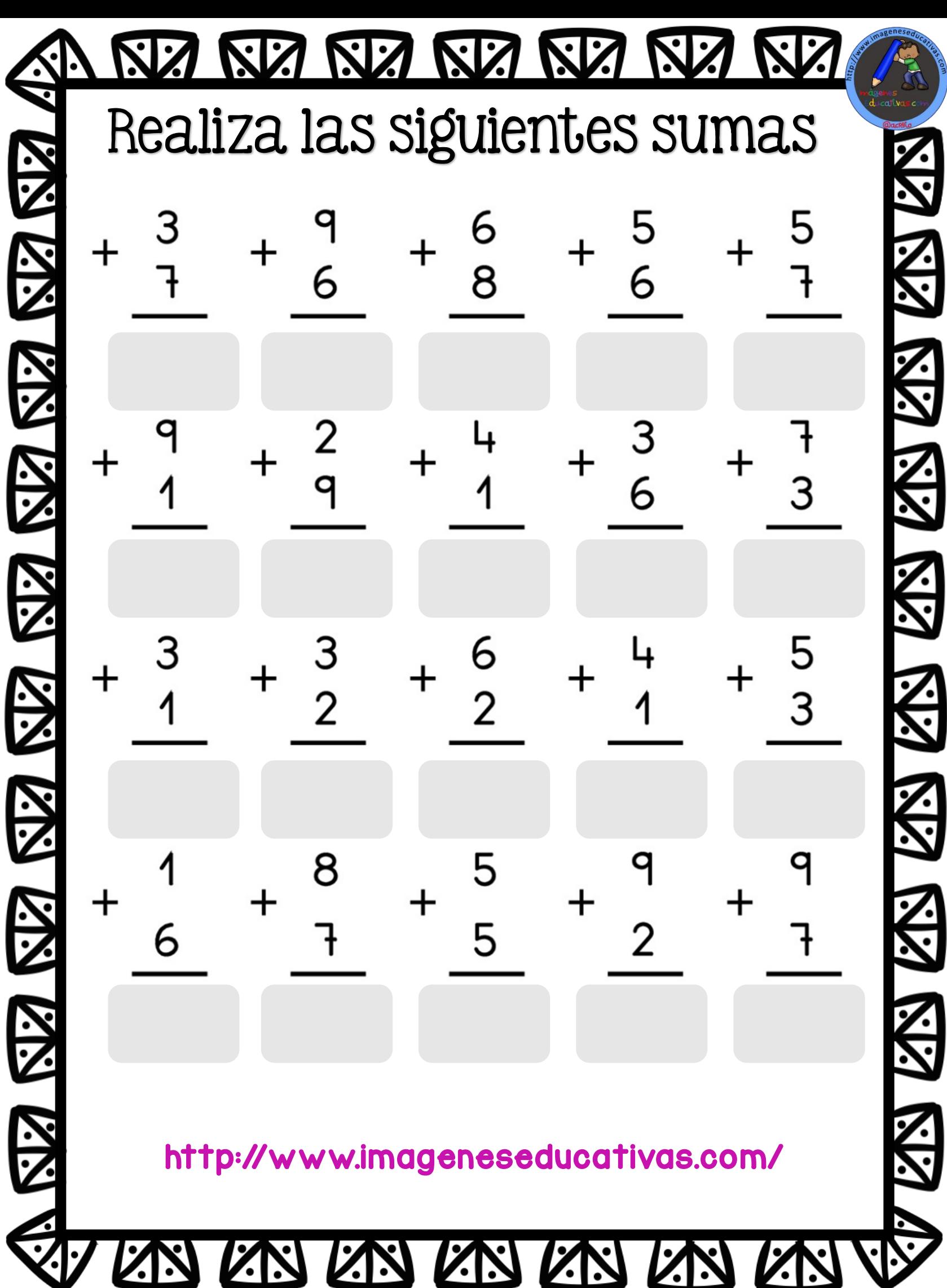

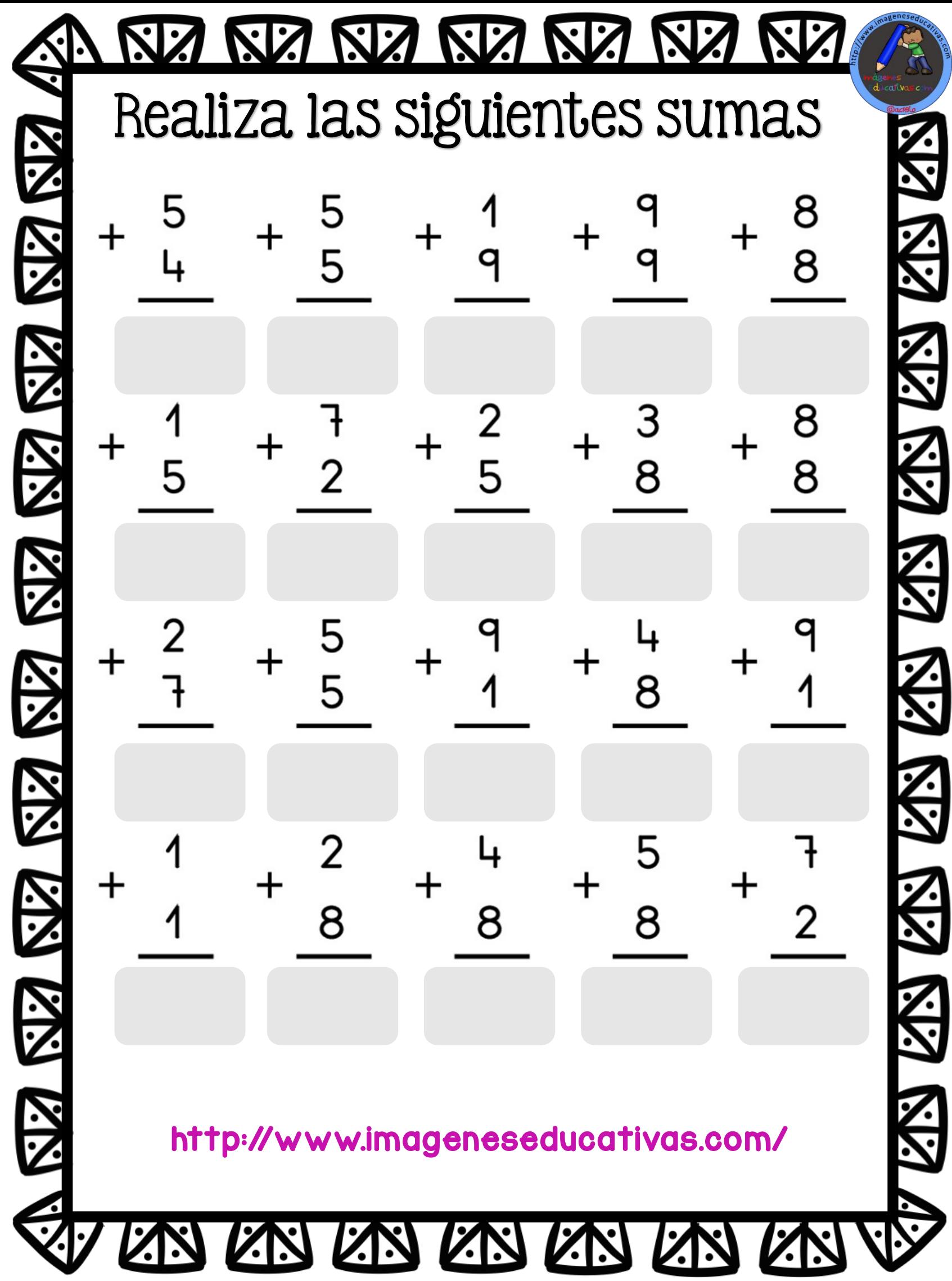

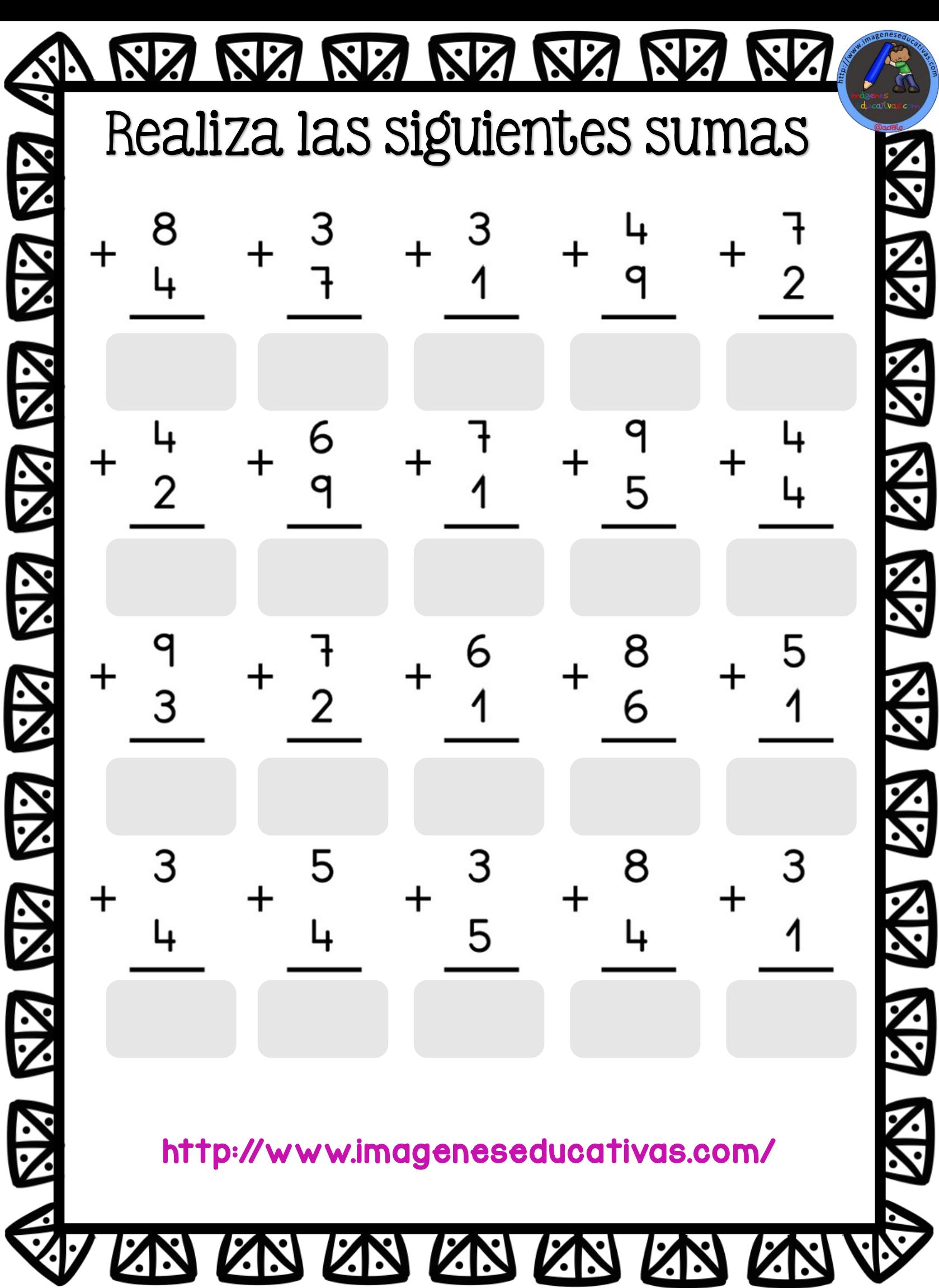

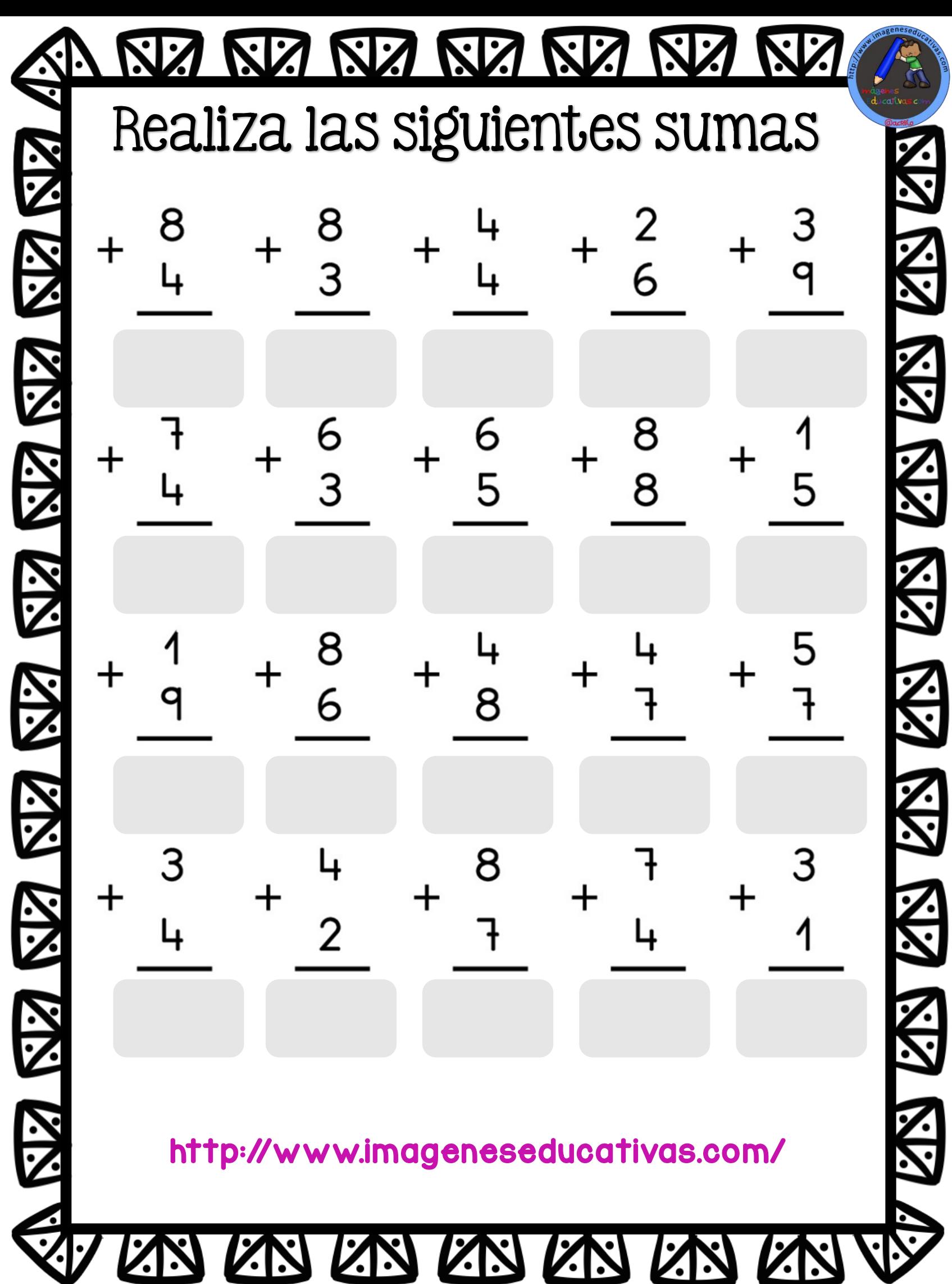

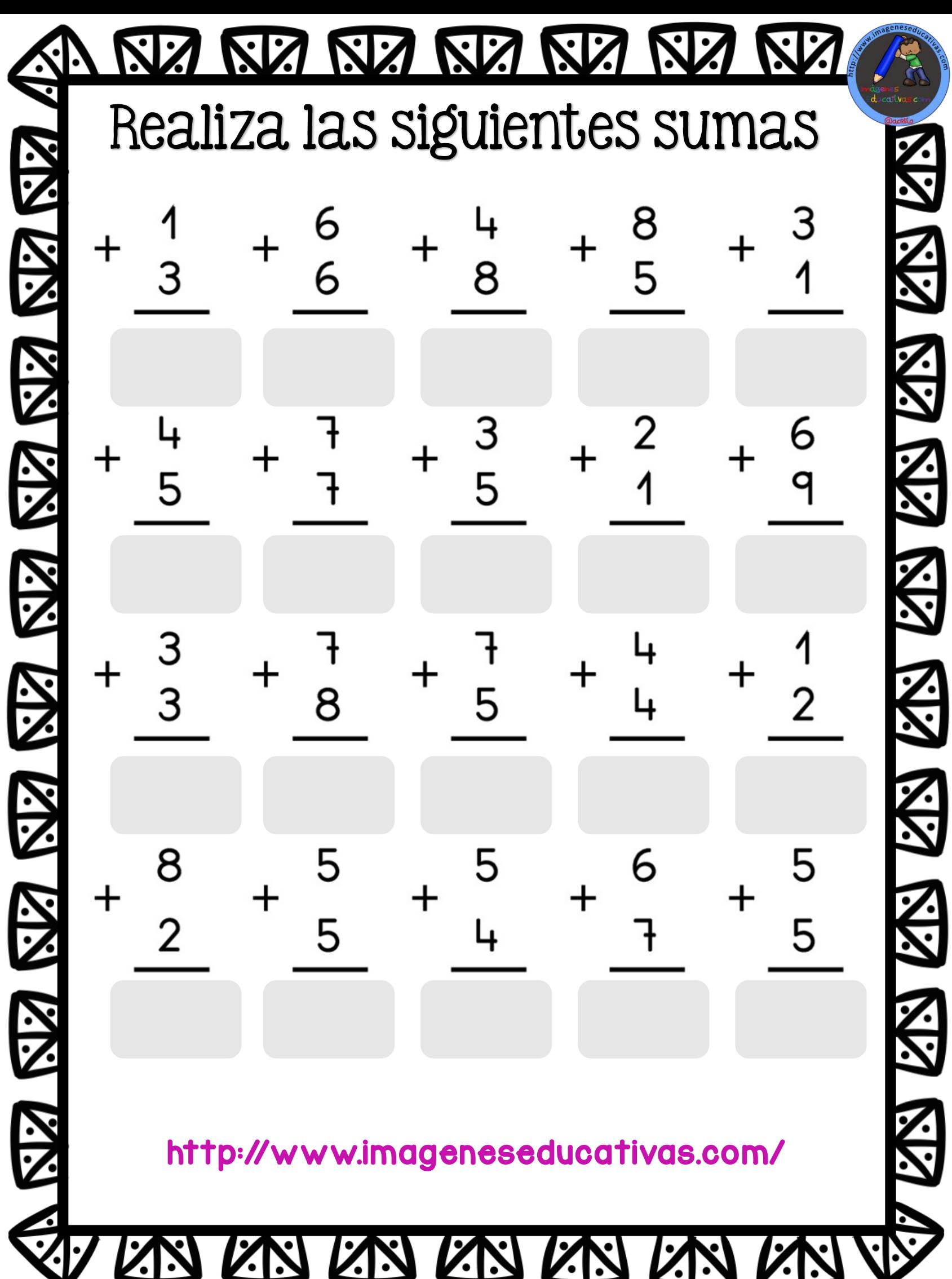

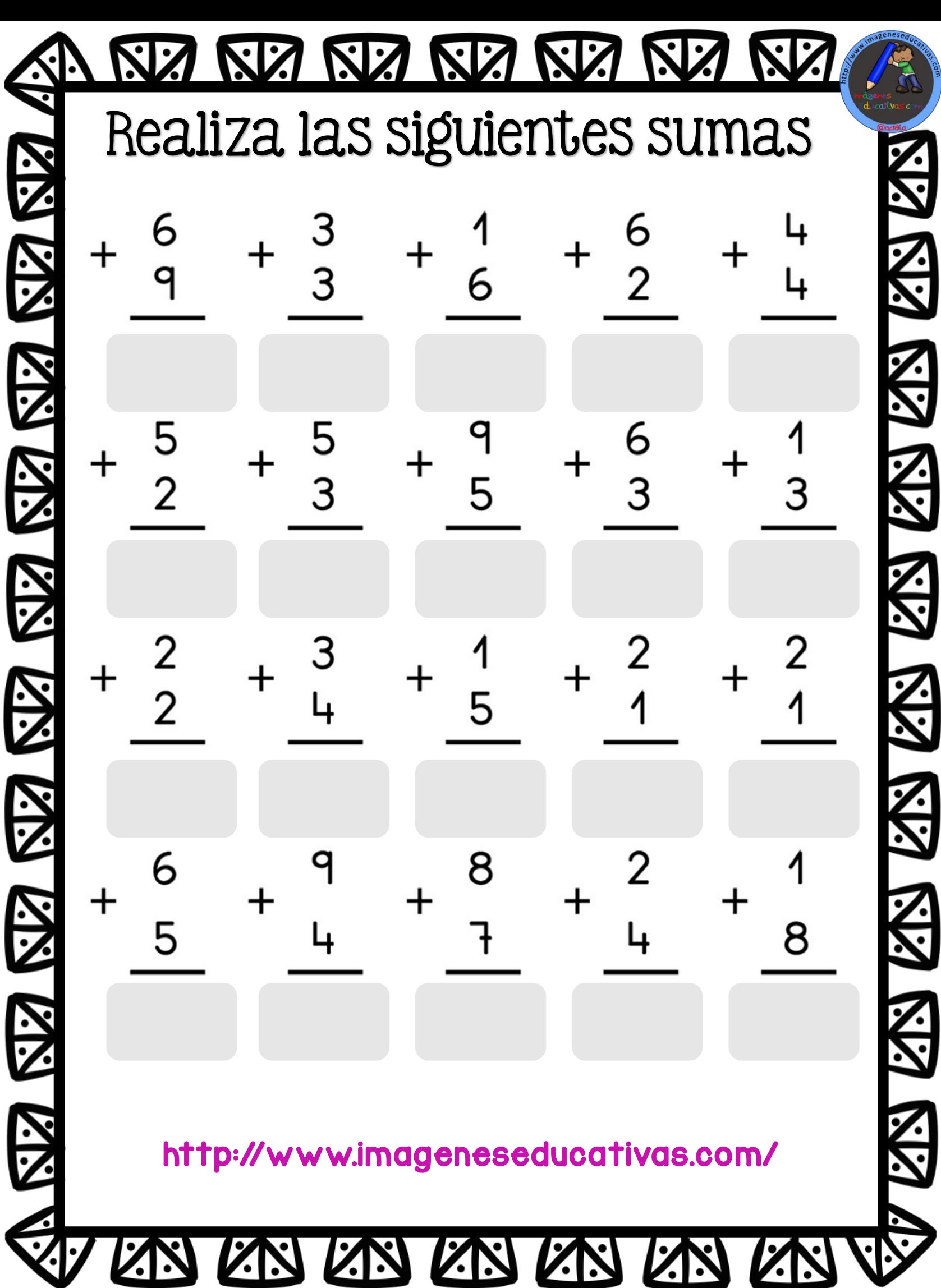

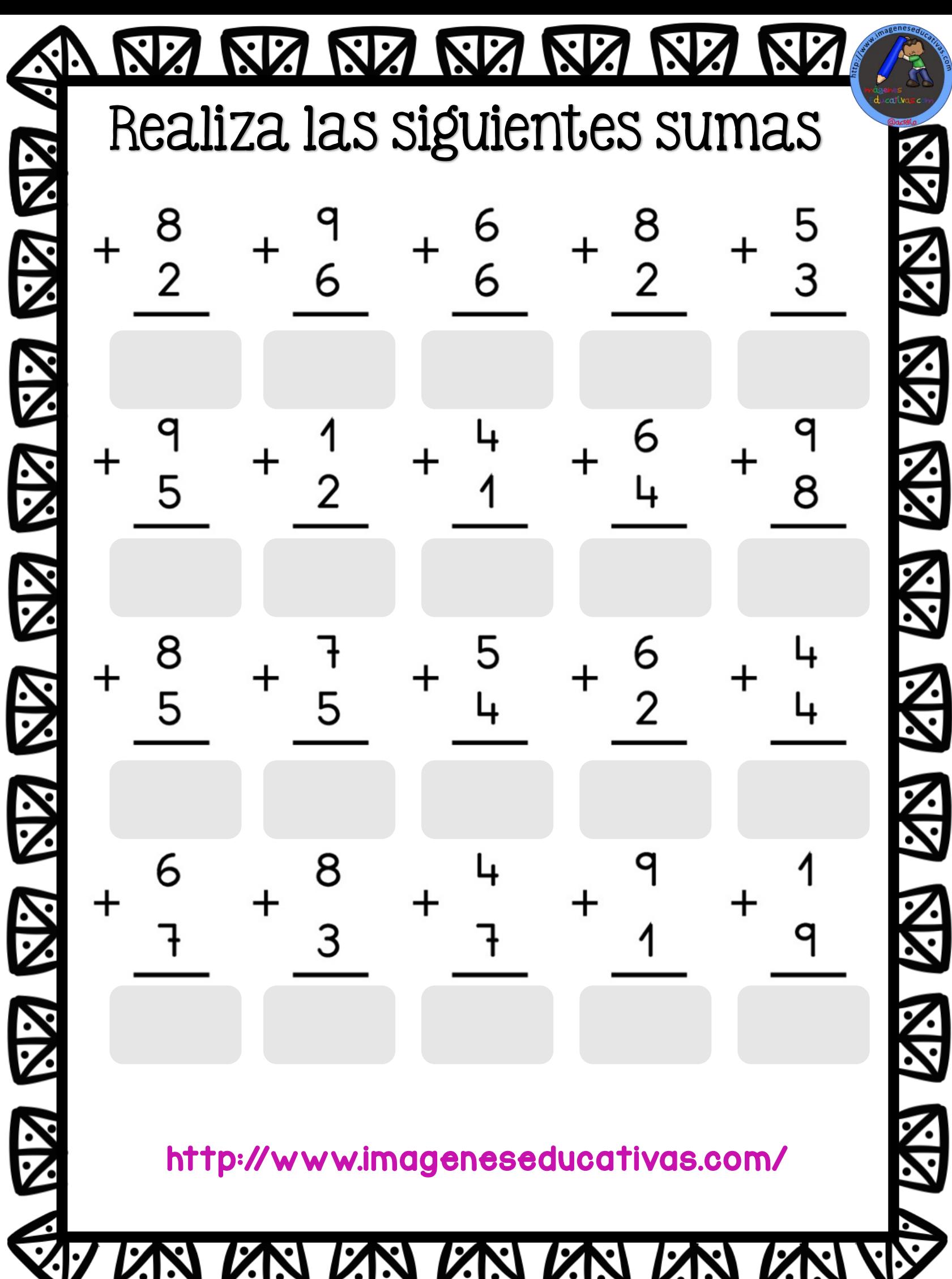

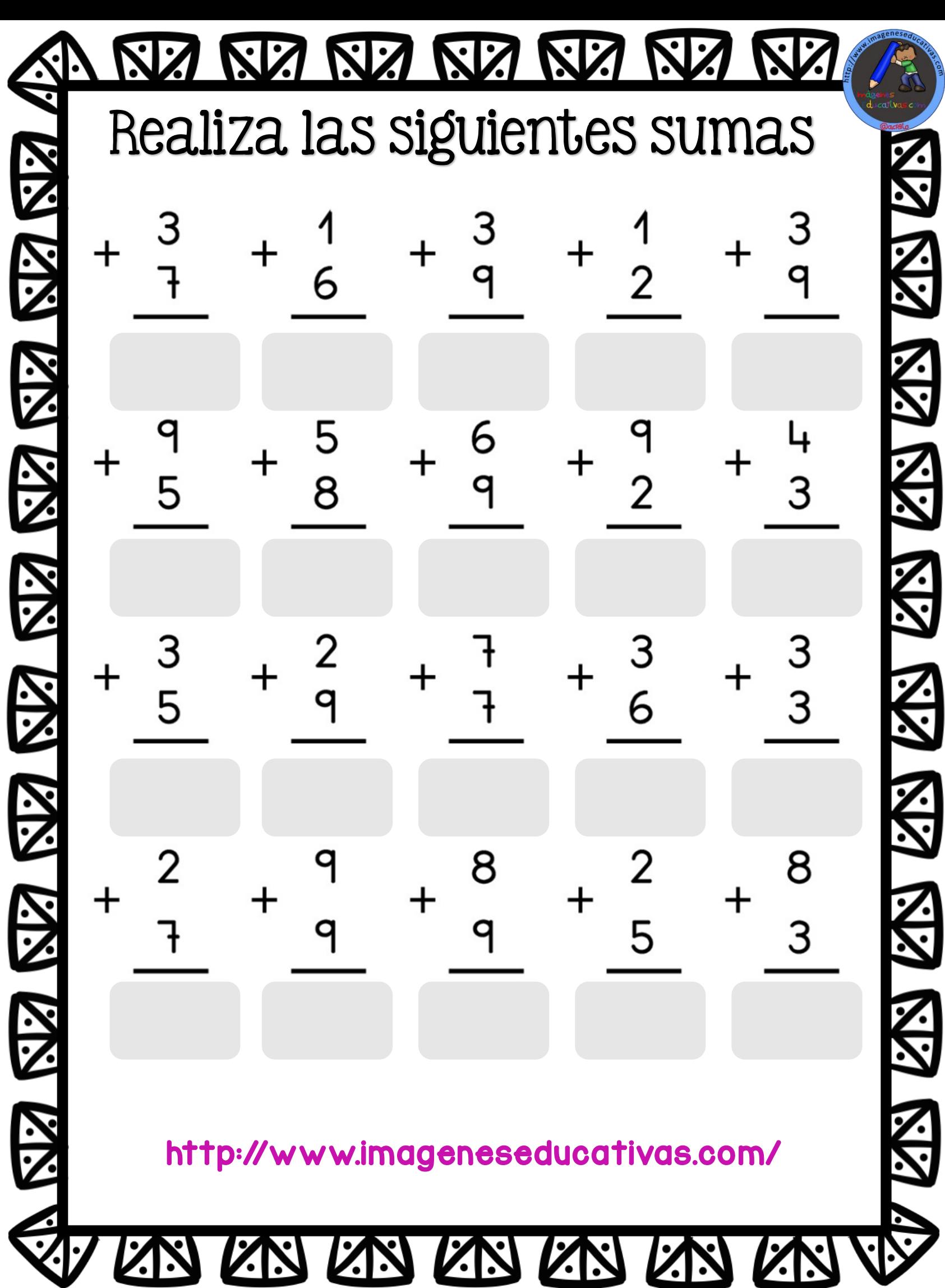

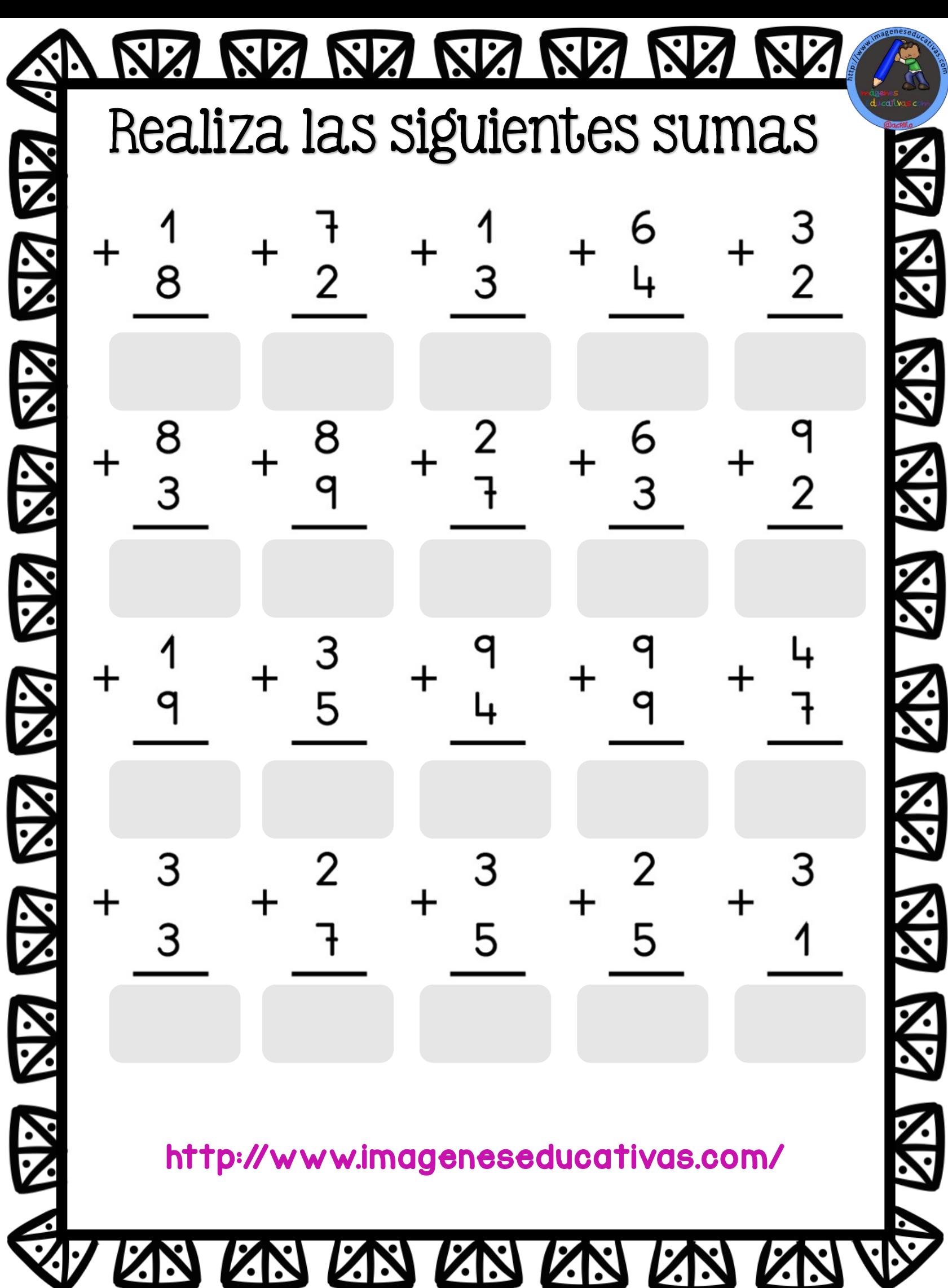

![](_page_9_Picture_8.jpeg)

![](_page_10_Picture_27.jpeg)

![](_page_11_Picture_25.jpeg)

くい

![](_page_12_Picture_10.jpeg)

![](_page_13_Picture_15.jpeg)

![](_page_14_Picture_28.jpeg)

![](_page_15_Picture_28.jpeg)

![](_page_16_Picture_23.jpeg)

seducal<br>Constants

![](_page_17_Picture_9.jpeg)

![](_page_18_Picture_32.jpeg)

![](_page_19_Picture_30.jpeg)

![](_page_20_Picture_37.jpeg)

![](_page_21_Picture_10.jpeg)

![](_page_22_Picture_9.jpeg)

![](_page_23_Picture_16.jpeg)

![](_page_24_Picture_9.jpeg)

![](_page_25_Picture_26.jpeg)

![](_page_26_Picture_11.jpeg)

![](_page_27_Picture_33.jpeg)

![](_page_28_Picture_24.jpeg)

**KIA KIA KIA KIA KIA KIA KIA KIA**  $\bigtriangledown$ 

![](_page_29_Picture_17.jpeg)

![](_page_30_Picture_23.jpeg)

KIA KIA KIA KIA KIA KIA KIA KIA  $\sum$ 

![](_page_31_Picture_31.jpeg)